### 硬件要求

云服务器 最低硬件要求 1 核 1G 建议 CPU 1 核 内存 2G

## 运行环境

centos7.2 64 位 操作系统 + nodejs +nginx+redis+Supervisor+Mysql5.7 .net core 2.0

### 基本操作

1. 登录 http://您的网址/ShopManage 初始用户名: admin 密码: admin

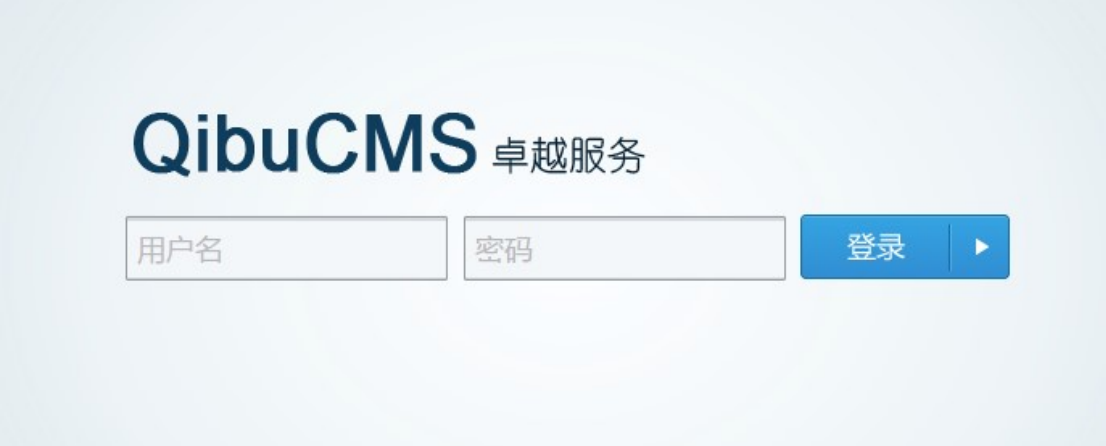

2. 仪表盘信息查看

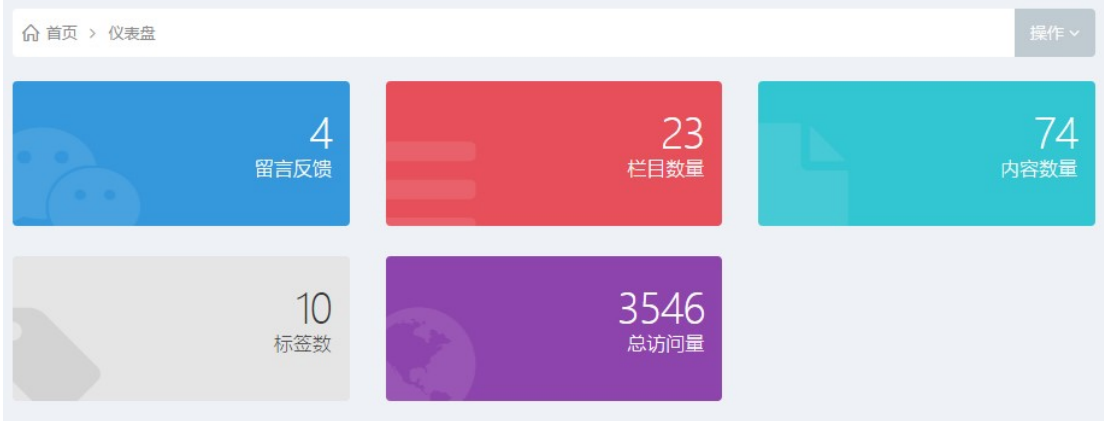

3. 数据管理

网站所有结构性数据管理,包括导航栏目管理,内容管理,留言管理,邮箱订阅等

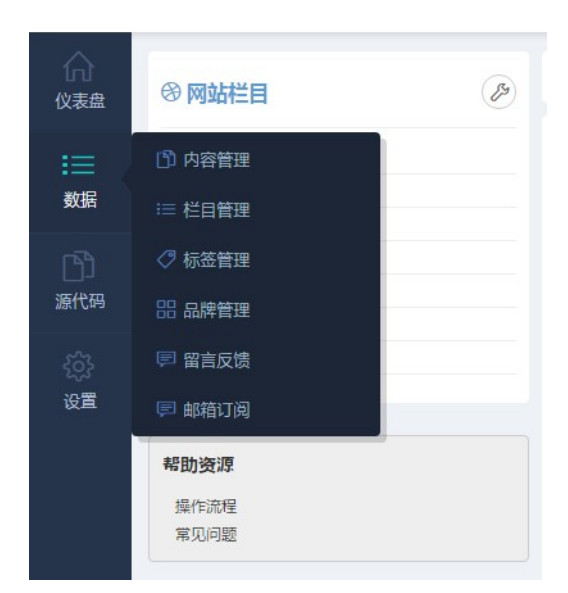

4. 服务器缓存管理

为了网站响应速度尽量快,对所有频繁调用的列表性数据进行缓存处理,当列表数据进 行修改时需要进行清除缓存操作

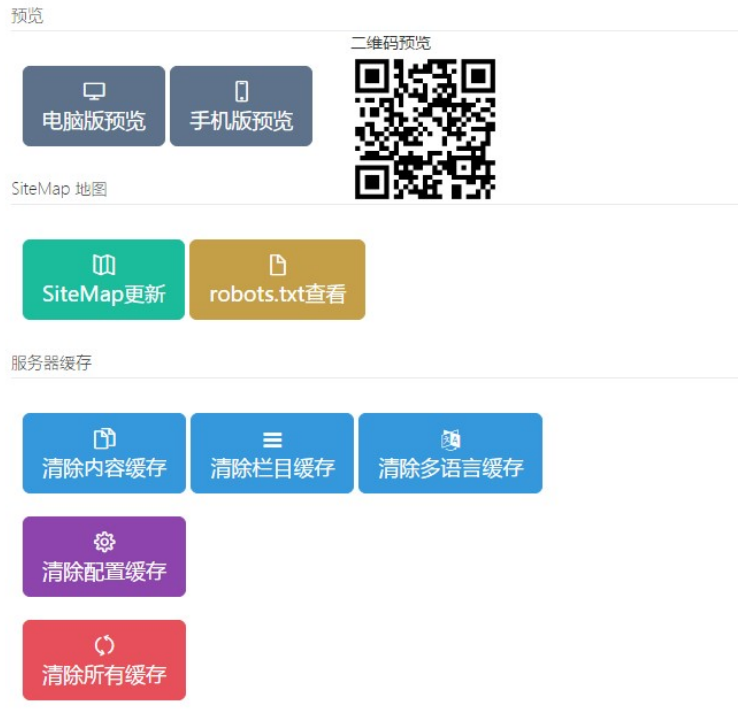

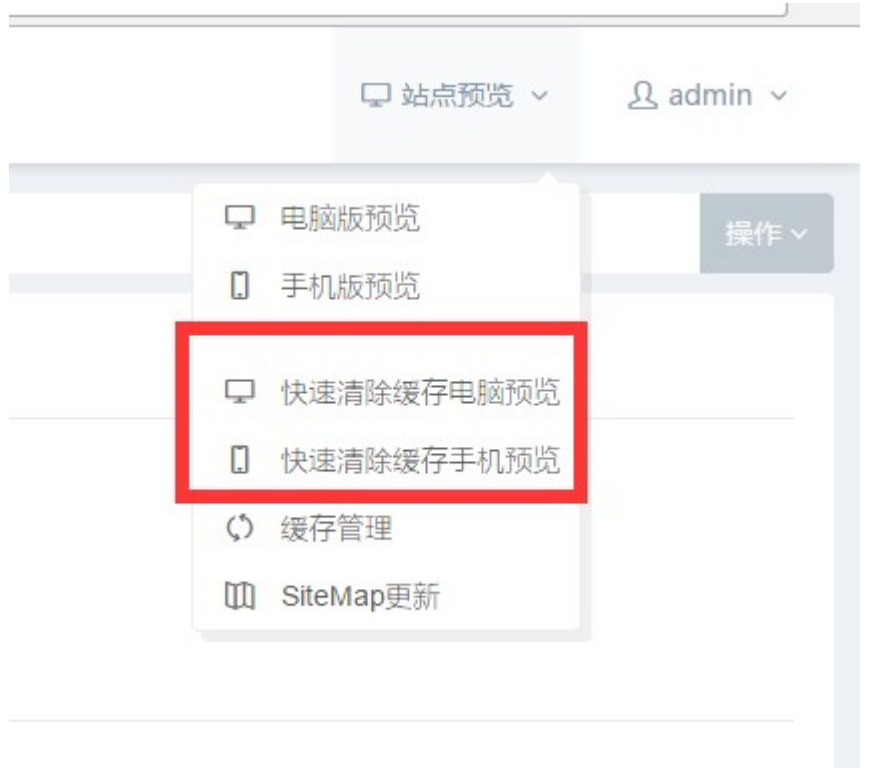

以上是系统提供的快速清除缓存预览功能

5. 源代码

网站源代码管理可对整个前端网页的源代码进行修改编辑处理

包括 404 页面、分页组件、上一条下一条组件、favicon.ico 图片、robots.txt 文件管理、 样式文件、图片文件等进行修改和增加

# **QibuCMS #越服务**

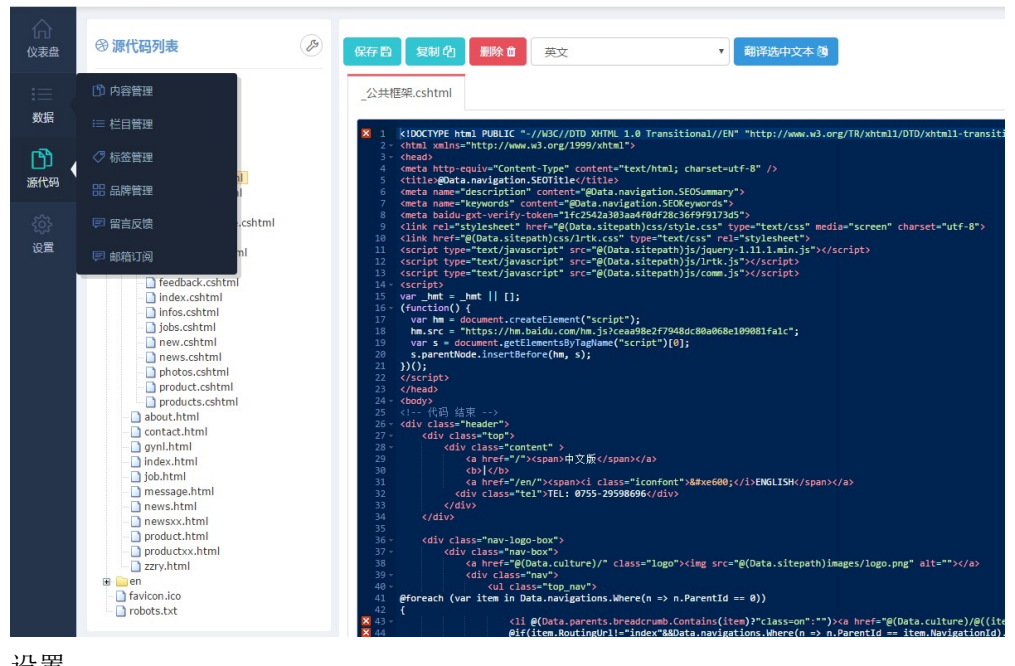

#### 系统的一些必要基本设置须谨慎

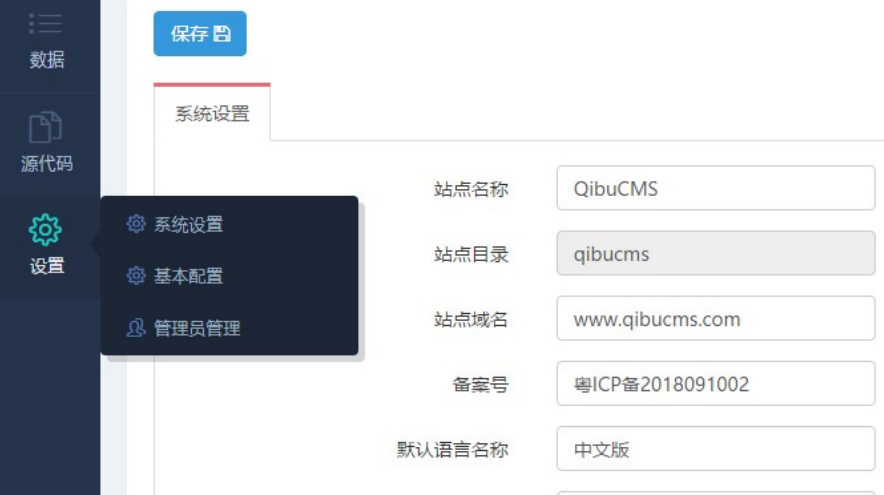

管理员管理是对网站的操作人员进去账号分配

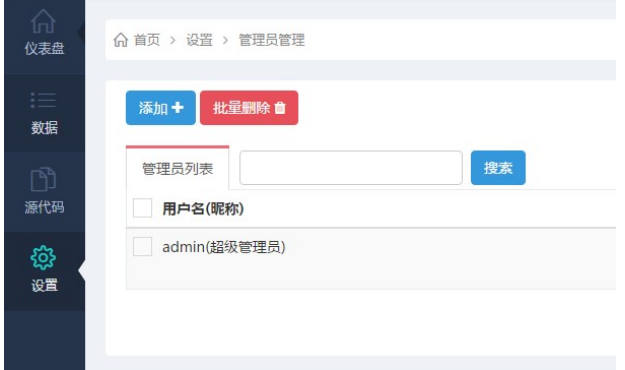

7. 推送到 Baidu

使用该功能前提是先要注册百度站长账号,添加网站验证,得到实时提交的 Token 令牌 填入 设置 ->基本配置->百度实时提交->Token

8. SiteMap 更新

当网站增加了新栏目或列表内容,须点击更新一下 SiteMap 地图,更友好的让搜索引擎抓取

### 高级操作

- 1) 源代码操作
- 2) 栏目列表 Data.navigations
- 3) 当前栏目 Data.navigation
- 4) 当前内容列表 Data.contents.Data
- 5) 当前详细页 Data.content
- 6) 当前顶级栏目 Data.parents.nav
- 7) 当前子父级栏目 Data.parents.subnav
- 8) 列表调用方法 Contents.GetList(Data, 1, "news", 5)
	- 参数 1 :必选项,不用管它
	- 参数 2 :0 默认当前栏目 1 顶级栏目 2 模型 3 所有子栏目
	- 参数 3 : 当前栏目自定义 URL 当使用了某栏目自定义 URL 调用数据则后台不要修改
	- 参数 4 :列表数量

参数 5 :推荐类型 1 最新 2 热门 3 推荐 4 特价

- 9) 分页组件@await Html.PagerAsync("badoopager", Data, 8)
- 10) 上一条下一条组件@await Component.InvokeAsync("PreviousNext", new { template = "\_PreviousNext" })
- 11) @(Data.culture)/ 链接前缀 http://你的网址/
- 12) @(Data.sitepath)/ 资源文件前缀 http://你的网址/图片样式绝对路径/

内容常用字段属性

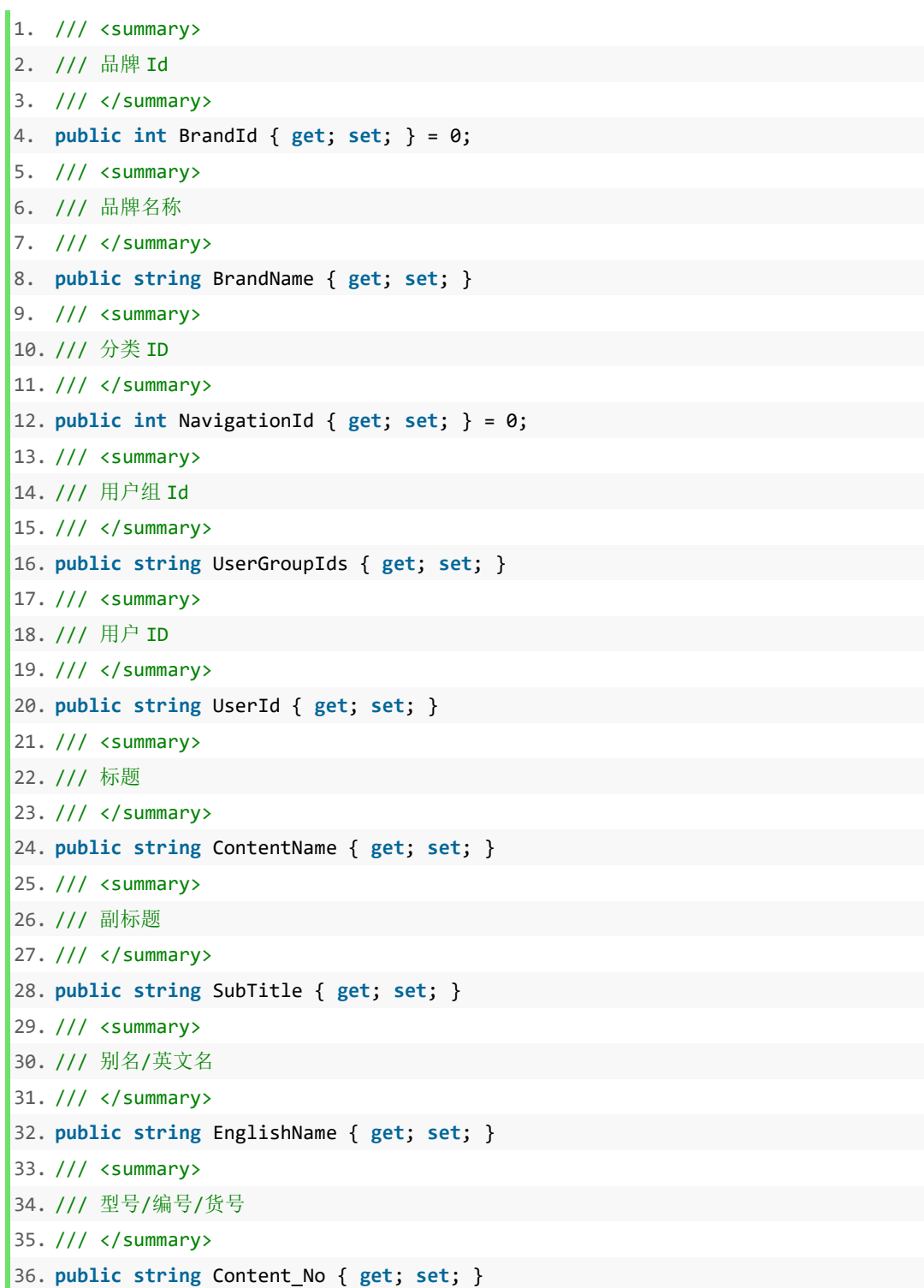

37. /// <summary> 38. /// 条码 39. /// </summary> 40. public string BarCode { get; set; } 41. /// <summary> 42. /// 颜色 43. /// </summary> 44. public string Color { get; set; } 45. /// <summary> 46. /// 新闻作者 47. /// </summary> 48. public string Author { get; set; } 49. 50. public string RoutingUrl { get; set; } 51. 52. /// <summary> 53. ///主图 54. ///</summary> 55. public string Content\_Pic { get; set; } 56. 57. /// <summary> 58. ///手机主图 59. ///</summary> 60. [NotMapped] 61. public string Content sjPic { get; set; } 62. /// <summary> 63. ///多图 64. ///</summary> 65. public string Content\_Pics { get; set; } 66. /// <summary> 67. ///多图标题 68. ///</summary> 69. public string Content\_PicNames { get; set; } 70. /// <summary> 71. ///背景 72. ///</summary> 73. public string Content\_BPic { get; set; } 74. /// <summary> 75. ///背景多图 76. ///</summary> 77. public string Content\_BPics { get; set; } 78. /// <summary> 79. ///背景多图标题 80. ///</summary>

81. public string Content\_BPicNames { get; set; } 82. /// <summary> 83. ///下载路径 84. ///</summary> 85. public string DownFile { get; set; } 86. /// <summary> 87. ///下载路径 88. ///</summary> 89. public string DownFiles { get; set; } 90. /// <summary> 91. ///下载路径标题 92. ///</summary> 93. public string DownFileNames { get; set; } 94. /// <summary> 95. ///外部链接 96. ///</summary> 97. public string ContentLink { get; set; } 98. /// <summary> 99. ///外部链接 100. ///</summary> 101. public string ContentLinks { get; set; } 102. /// <summary> 103. ///外部链接 104. ///</summary> 105. public string ContentLinkNames { get; set; } 106. /// <summary> 107. ///售价 108. ///</summary> 109. public decimal Price { get; set; } = 0; 110. /// <summary> 111. ///市场价/原价 112. ///</summary> 113. public decimal MarketPrice { get; set; } = 0; 114. /// <summary> 115. ///成本价 116. ///</summary> 117. public decimal CostPrice {  $get$ ; set; } = 0; 118. /// <summary> 119. ///重量 120. ///</summary> 121. public decimal Weight { get; set; } = 0; 122. /// <summary> 123. ///单位 124. ///</summary>

```
125. public string Unit { get; set; } 
126. /// <summary> 
127. ///库存 
128. ///</summary> 
129. public int Stock { get; set; } = 0;
130. /// <summary> 
131. ///Tags 标签 
132. ///</summary> 
133. public string Tags { get; set; } 
134. /// <summary> 
135. ///摘要 
136. ///</summary> 
137. public string Summary { get; set; } 
138. /// <summary> 
139. ///描述说明 
140. ///</summary> 
141. public string Introduce { get; set; } 
142. public int Hits \{ get; set; \} = 0;143. /// <summary> 
144. ///顶 
145. ///</summary> 
146. public int DiggTop { get; set; } = 0;
147. /// <summary> 
148. ///踩 
149. ///</summary> 
150. public int DiggTread { get; set; } = 0;151. /// <summary> 
152. ///评分总数 
153. ///</summary> 
154. public int Grade { get; set; } = 0;
155. /// <summary> 
156. ///好评分总数 
157. ///</summary> 
158. public int GradeGood { get; set; } = 0;159. /// <summary> 
160. ///中评分总数 
161. ///</summary> 
162. public int GradeAverage { get; set; } = 0;
163. /// <summary> 
164. ///差评分总数 
165. ///</summary> 
166. public int GradeBad { get; set; } = 0;167. /// <summary> 
168. ///评分次数
```

```
169. ///</summary> 
170. public int GradeCount { get; set; } = 0;
171. /// <summary> 
172. ///X 
173. ///</summary> 
174. public string Map_x { get; set; } 
175. /// <summary> 
176. ///X 
177. ///</summary> 
178. public string Map_y { get; set; } 
179. /// <summary> 
180. /// 是否销售属性 
181. /// </summary> 
182. public bool IsSku { get; set; } = false; 
183. /// <summary> 
184. /// 栏目名称 
185. /// </summary> 
186. [NotMapped] 
187. public string NavigationName { get; set; } 
188. public bool IsNew { get; set; } = false; 
189. public bool IsHot { get; set; } = false; 
190. public bool IsRec { get; set; } = false; 
191. public bool IsBar { get; set; } = false; 
192. public bool IsTop { get; set; } = false;
```